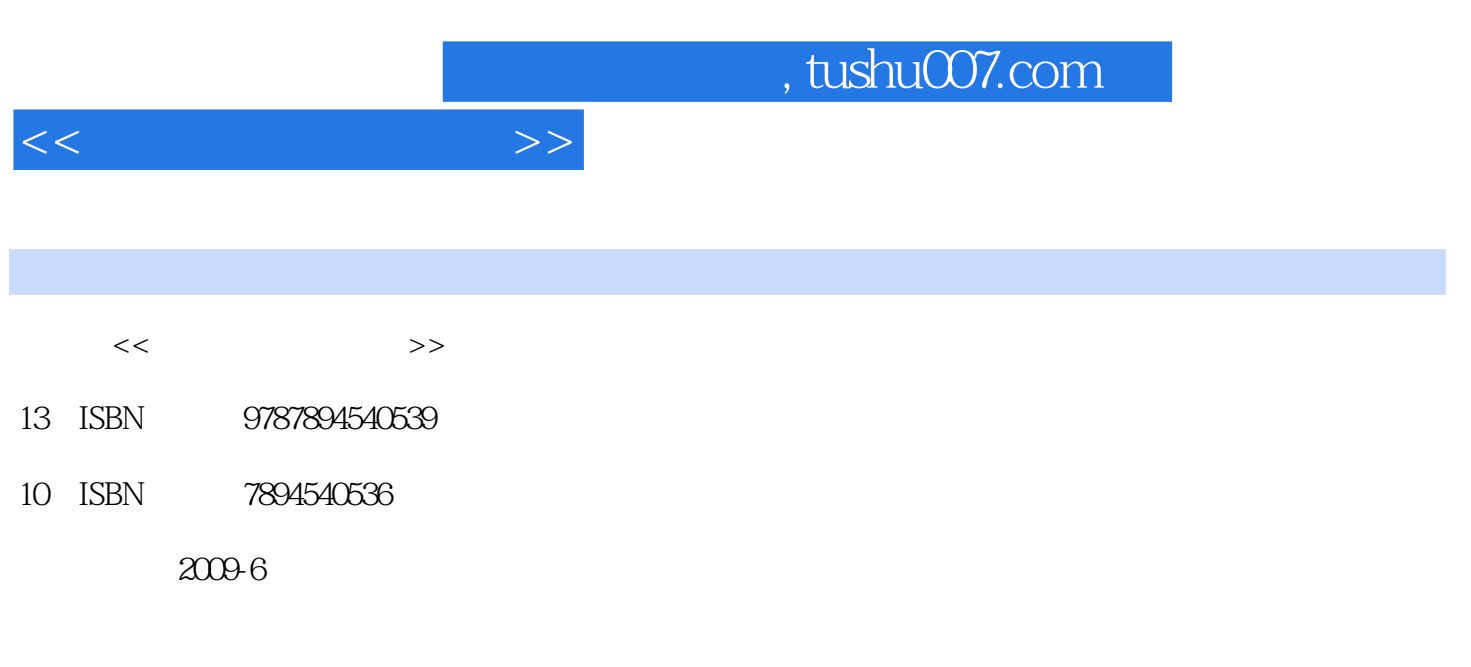

页数:252

PDF

更多资源请访问:http://www.tushu007.com

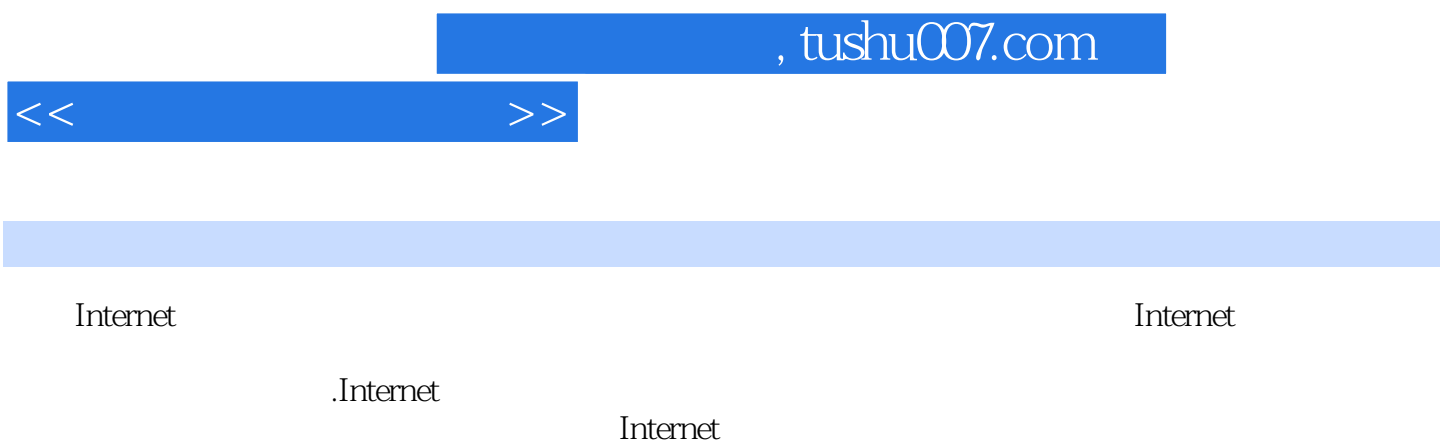

 $\overline{\phantom{a}}$  internet  $\overline{\phantom{a}}$ 

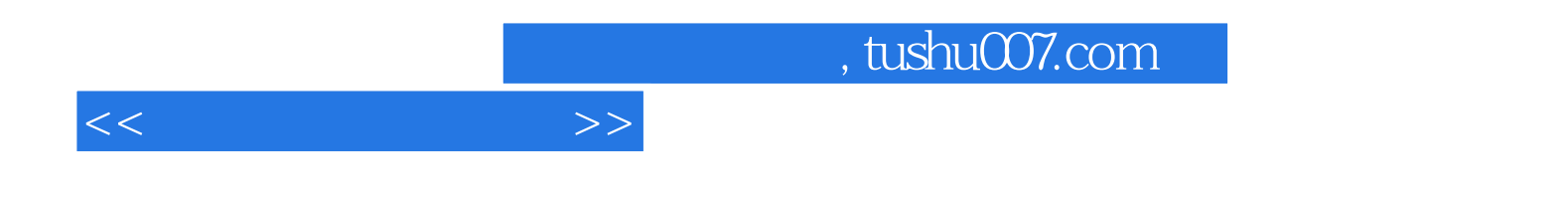

 $12$ Windows XP Internet

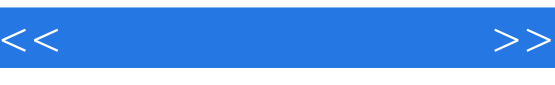

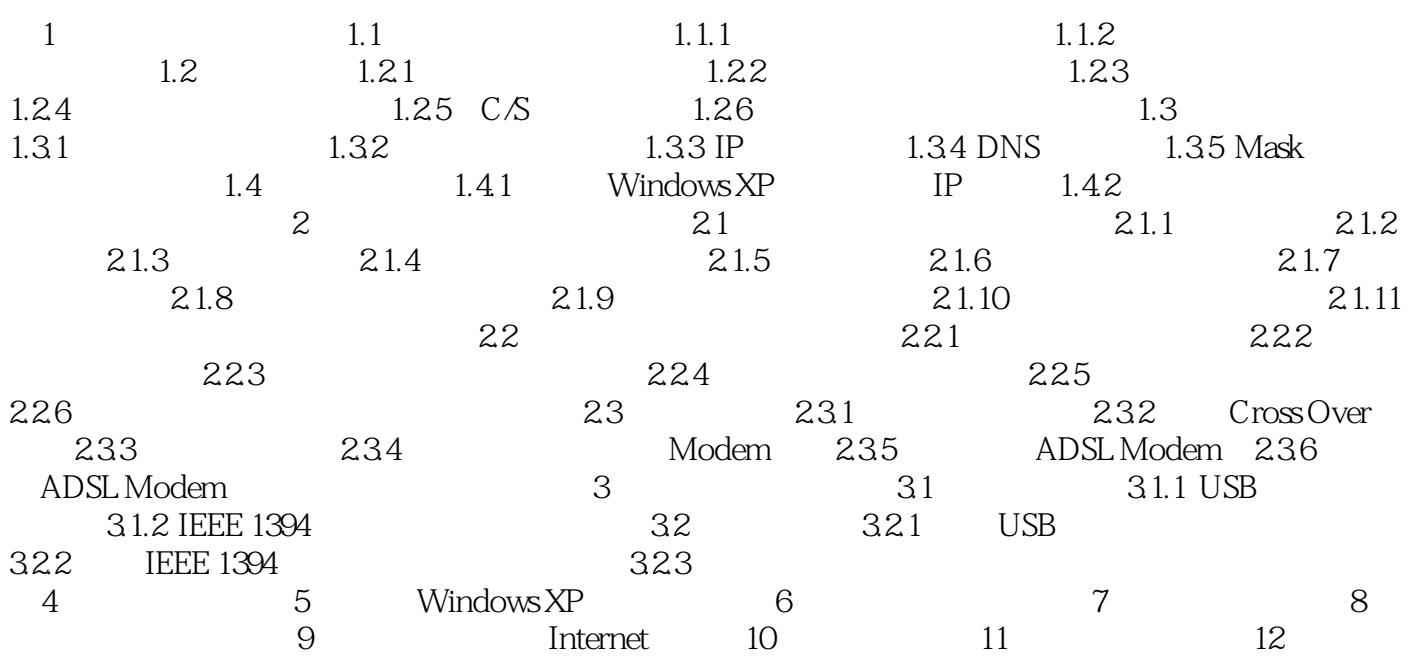

 $,$  tushu007.com

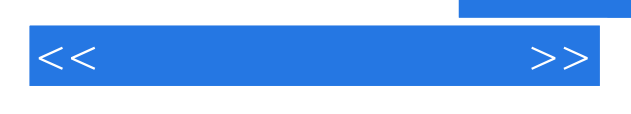

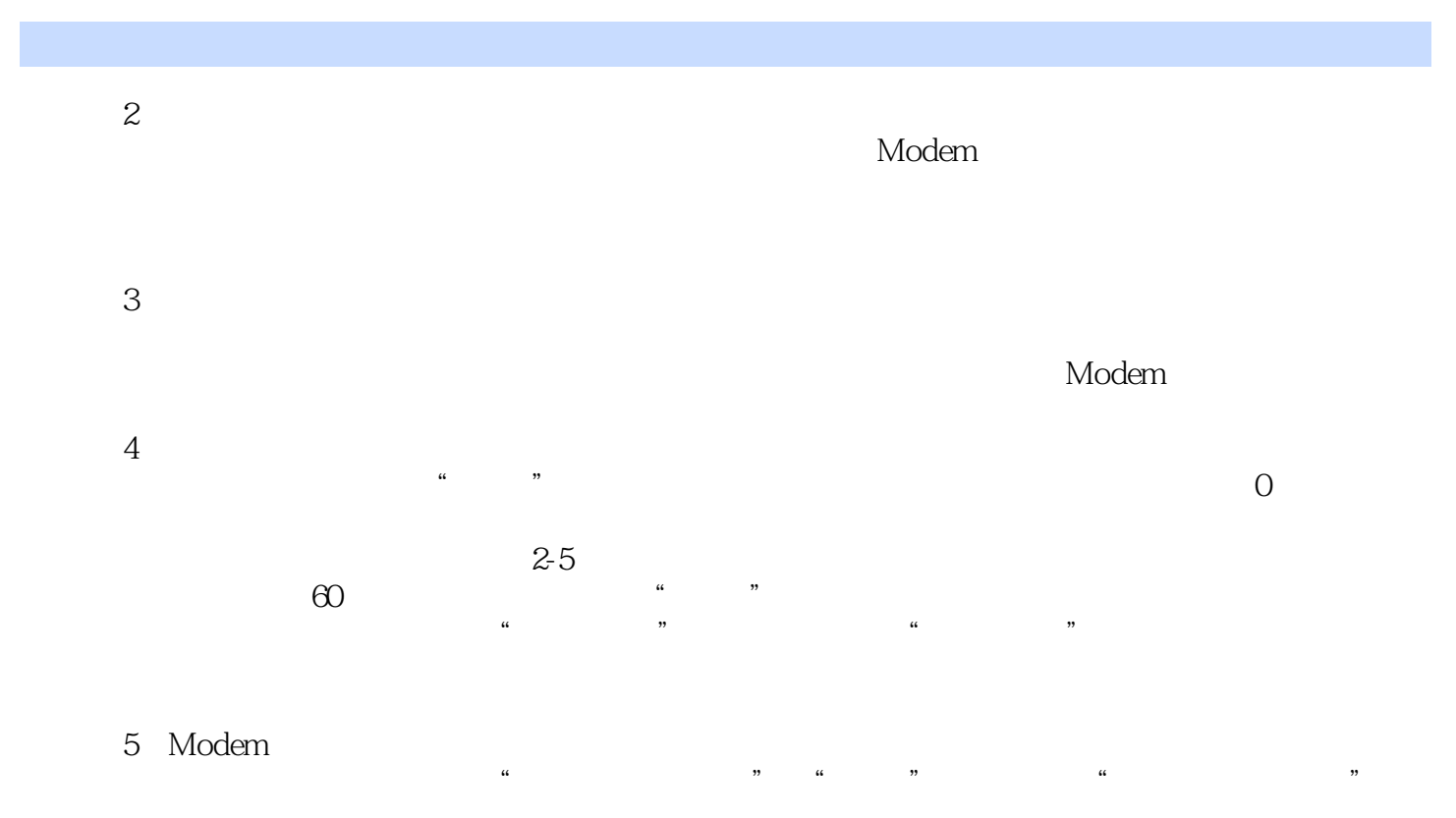

Modem

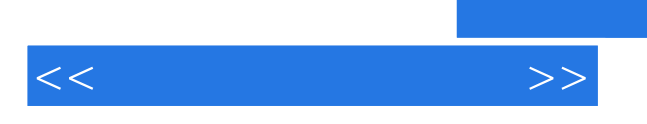

## , tushu007.com

 $50$ 

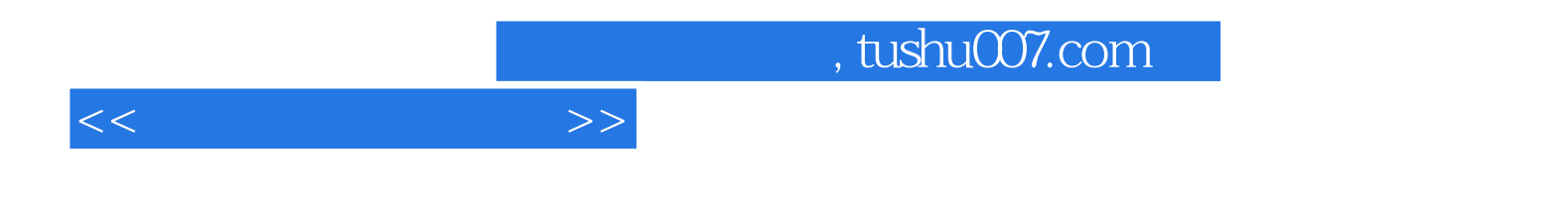

本站所提供下载的PDF图书仅提供预览和简介,请支持正版图书。

更多资源请访问:http://www.tushu007.com